# ABoVE Science Cloud: VM sizing and Batch Processing

Mark Carroll Hoot Thompson Garrison Vaughan Scott Sinno

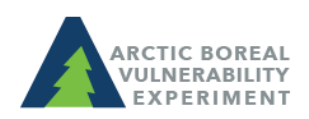

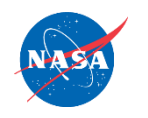

### ABoVE Science Cloud: Assumptions

- User has a need to process a large volume of data
- User intends to run in the Linux operating system primarily from a terminal window
- User has a working knowledge of:
	- The linux/unix operating system
	- Some scripting language (shell, perl, python, etc)

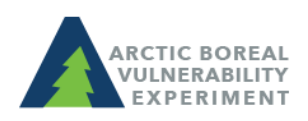

# ABoVE Science Cloud: Resources

- There are currently ~100 physical nodes
	- Each physical node has:
		- 24 processors with 64 GB RAM
- There is 1 Petabyte of storage allocated to ABoVE
	- 50% currently in use for static/archived data products (such as Landsat surface reflectance) and scratch space allocations
	- Each user has 5.5 TB allocation in their "nobackup" space to use as scratch space
		- Additional space can be made available as needed
		- Request for additional space vetted through ABoVE project office

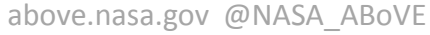

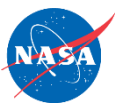

#### ABoVE Science Cloud: VM allocation

- Virtual machines (VMs)are created from the physical nodes described earlier
- Max configuration is  $\sim$ 10 % less than the size of a physical node
	- Some space on the physical node is required to keep it running
- Total number of possible VMs is limited by the configuration of the VM itself divided by the total number of physical nodes available
	- Some physical nodes will already be actively in use by other VMs

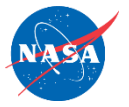

# ABoVE Science Cloud: VM sizing

- Base configuration is small: 2 CPUs with 10GB RAM
- Required software is built-in to the configuration of the VM
	- hdf libraries, python, perl, gdal, R, QGIS, etc. are identified as required components when the VM is initially configured
		- If you need specific packages for software like R you need to request that be part of the configuration
		- Proprietary software can be installed but consideration has to be given to where the licenses will come from and how they can be distributed in a multi-system (cloud) environment
	- Realistically it could take several iterations to configure the VM to emulate the environment you may be used to

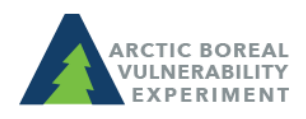

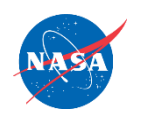

#### ABoVE Science Cloud: VM sizing

Move code over (or

write code) to test

• Process for building VM cluster

Sketch out overall goals: "I need to process 10 years of 3 path/rows of Landsat data"

VM Adjust for paths etc.

**Test** 

Identify any missing components of software/packages

Iterate

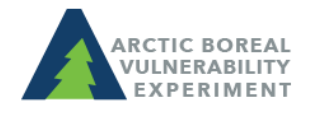

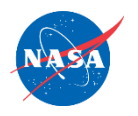

# ABoVE Science Cloud: Batch testing

- Once your code runs, you need to get some timing metrics so you can optimize
- Define your minimum processing unit
	- Do you need to process a tile through time or do you need to process all tiles for a single time before moving forward?
- How long does it take to process 1 unit?
- Can you process more than 1 unit simultaneously?
	- Of particular interest here is if you use temporary files you need to ensure that you aren't inadvertently overwriting them

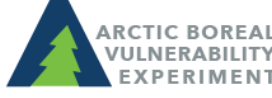

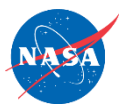

# ABoVE Science Cloud: Batch testing

- Total processing time = total number of processing units X processing time per unit
	- This gives you the length of time needed to process on a single machine
- How soon do you need your results?
	- If you are able to spread over 10 machines, it will be done 10 times sooner…
- **You need to invest time up front to figure out how to implement your code in the cloud and get the most out of it!**

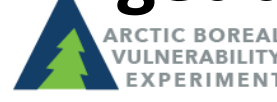

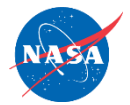

above.nasa.gov @NASA\_ABoVE

### ABoVE Science Cloud: Tools for timing/monitoring processes

- Timing your run can be as simple as using the "date" command or "time" command
	- date; sh myshellscript.sh; date> textfile.txt
	- time; sh myshellscript.sh
- Launching processes across all machines can be done with
	- pupsh or ppdsh
		- pupsh "hostname ~ 'condjess[0-9]'" "perl <full path>/file.pl"
- Monitoring processes on your cluster of VMs can be done through "Ganglia"
	- https://internal.nccs.nasa.gov/internal/monitoring/ds c/ganglia-test/

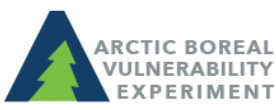

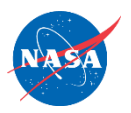

### ABoVE Science Cloud: Misc.

- Ganglia access requires your token (In spite of what the login screen says about smart card access)
- Use screen or nohup to launch jobs
	- Jobs will stop if your terminal session ends otherwise
- Use hostname to get unique identifiers for temp files
	- Perl
		- \$host=`/bin/hostname`;#identify the hostname of the machine you are running on
		- \$nid=substr(\$host,8,2);#capture the 2 digit "ID" of the hostname
	- bash
		- host=`/bin/hostname`
		- nid=`/bin/hostname -s | /usr/bin/rev | sed -e 's/[[:alpha:]].\*//' | rev`

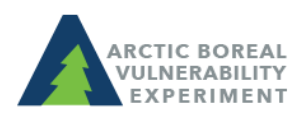

### ABoVE Science Cloud: Misc.

- Remember there are interdependencies between software
	- Python and R both bind to gdal
		- Sometimes this causes conflicts and version dependencies
- System related questions should go to [support@nccs.nasa.gov](mailto:support@nccs.nasa.gov)
	- Access to system, installation of software, VM is running out of memory
- Coding/software questions should be addressed with your peers
	- $-$  How do I do  $\qquad$  in R?
	- How do I build a nested for loop in bash?

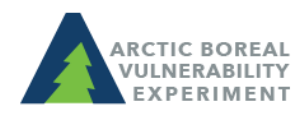

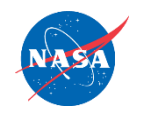

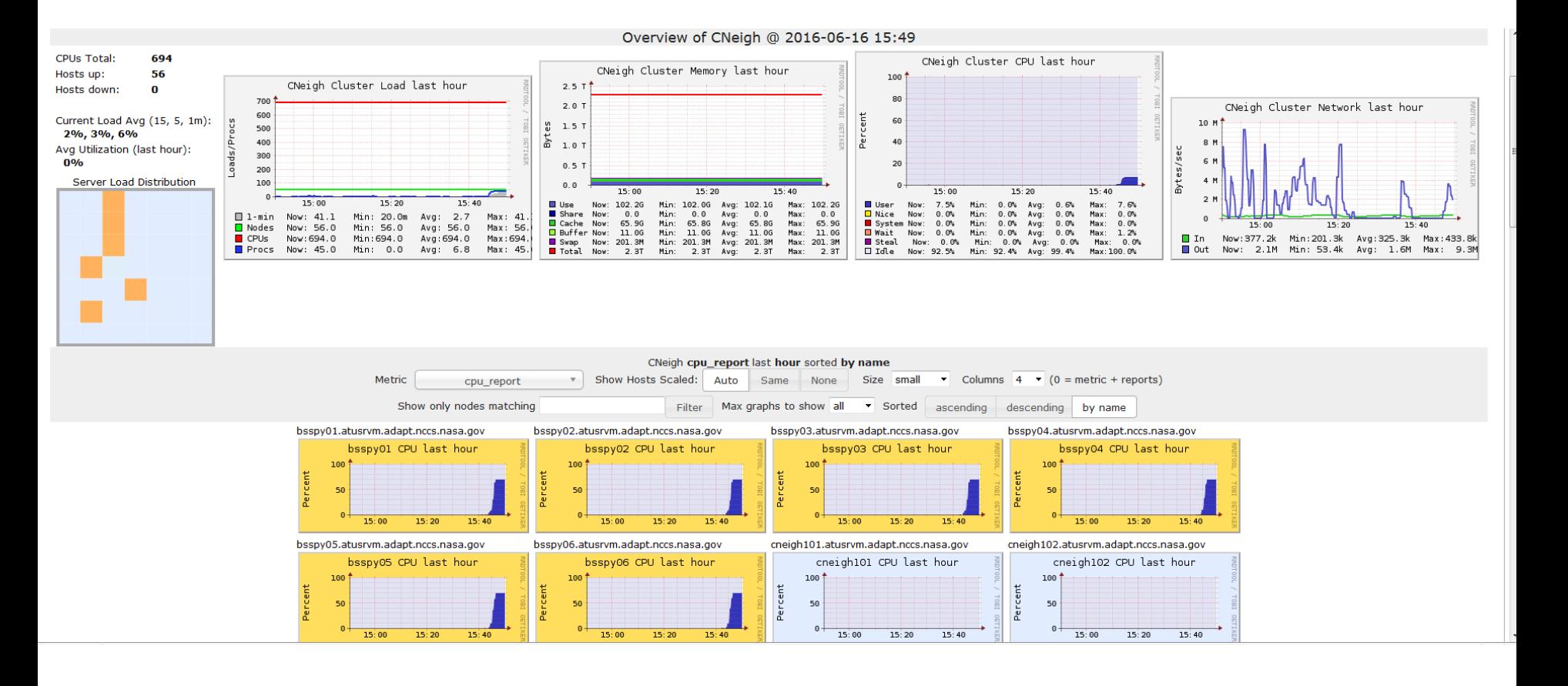

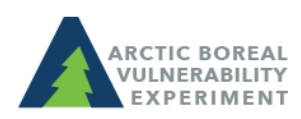

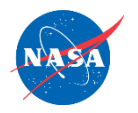

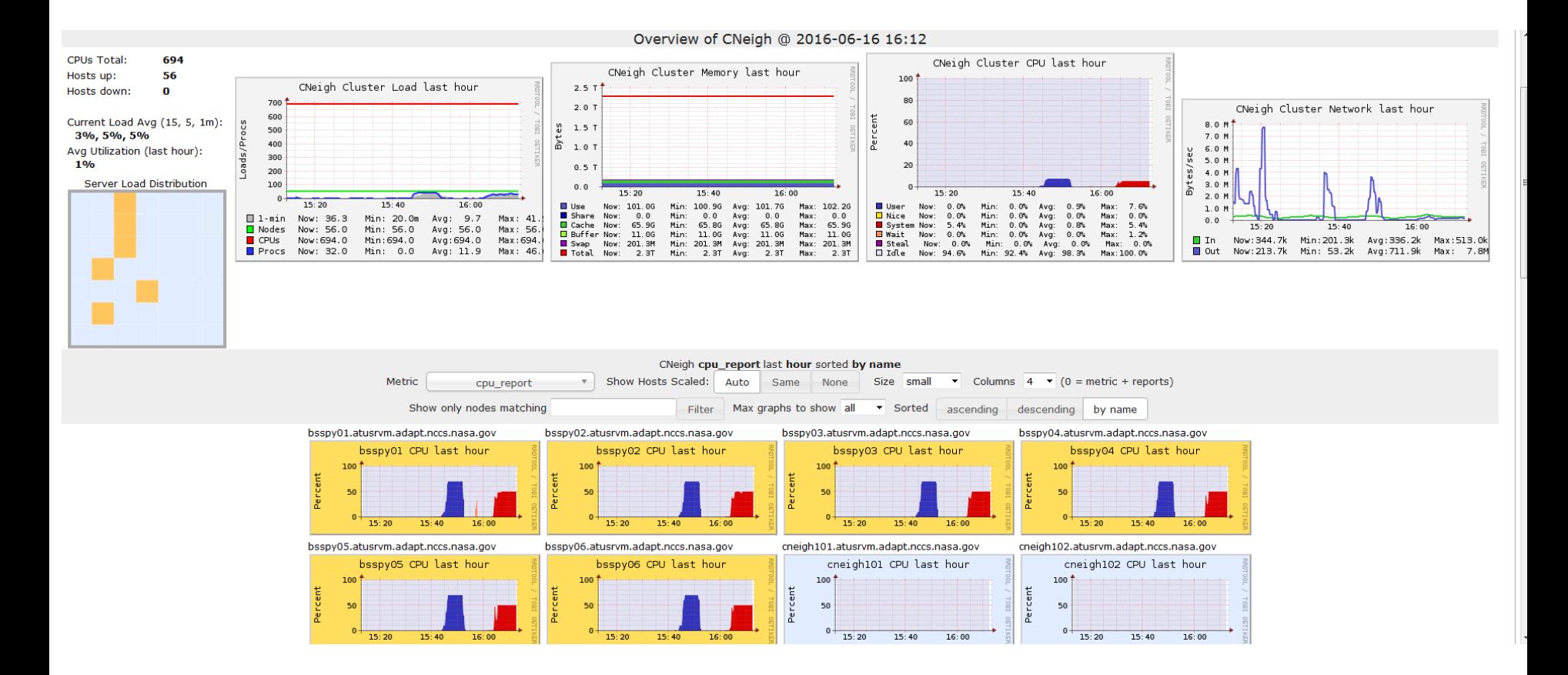

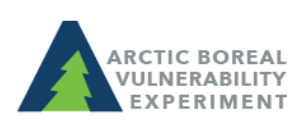

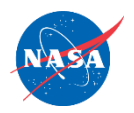

#note that 'pupsh' may be invoked with no commands to simply display a list of #what nodes would be utilized based on the query [Ssinno@dsclogin01 ~]pupsh "hostname ~ 'bsspy'' bsspy01 bsspy02 bsspy03 bsspy04 bsspy05 bsspy06 #Lets run 6 instances of a job called 'coin', redirecting output to our #\$NOBACKUP space, using the hostnames to create distinct logfiles. [ssinno@dsclogin01 ~]pupsh "hostname ~ 'bsspy'" "~/coin > \$NOBACKUP/coin\_output\_%h.run1" & **F11 5619** @ csinno@dsclogin01 ~]pupsh "hostname ~ 'bsspy'" "~/coin > \$NOBACKUP/coin\_output\_%h.run2" & ا∛\_lssin **F21 5648** & "[ssinno@dsclogin01 ~]pupsh "hostname ~ 'bsspy'" "~/coin > \$NOBACKUP/coin\_output\_%h.run3" [  $[3] 5677$ [ssinno@dsclogin01 ~]pupsh "hostname ~ 'bsspy'" "~/coin > \$NOBACKUP/coin\_output\_%h.run4" &  $\sqrt{41}$  5831 Essinno@dsclogin01 ~]pupsh "hostname ~ 'bsspy'" "~/coin > \$NOBACKUP/coin\_output\_%h.run5" &  $[5]$  5867 & "Essinno@dsclogin01 ~]pupsh "hostname ~ 'bsspy'" "~/coin > \$NOBACKUP/coin\_output\_%h.run6"| F61 5895 [Ssinno@dsclogin01 ~]ls -lh \$NOBACKUP/coin\_output\* -rw------- 1 ssinno attadm 4096 Jun 16 15:44 /att/nobackup/ssinno/coin\_output\_bsspy01.run1 -rw------- 1 ssinno attadm 4096 Jun 16 15:44 /att/nobackup/ssinno/coin\_output\_bsspy01.run2 ------ 1 ssinno attadm 4096 Jun 16 15:45 /att/nobackup/ssinno/coin\_output\_bsspy01.run3 -rw------- 1 ssinno attadm 4096 Jun 16 15:45 /att/nobackup/ssinno/coin\_output\_bsspy01.run4 -rw------- 1 ssinno attadm 4096 Jun 16 15:45 /att/nobackup/ssinno/coin\_output\_bsspy01.run5 -rw------- 1 ssinno attadm 4096 Jun 16 15:45 /att/nobackup/ssinno/coin\_output\_bsspy01.run6 -rw------- 1 ssinno attadm 4096 Jun 16 15:44 /att/nobackup/ssinno/coin\_output\_bsspy02.run1 -rw------- 1 ssinno attadm 4096 Jun 16 15:44 /att/nobackup/ssinno/coin\_output\_bsspy02.run2

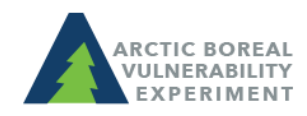

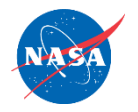

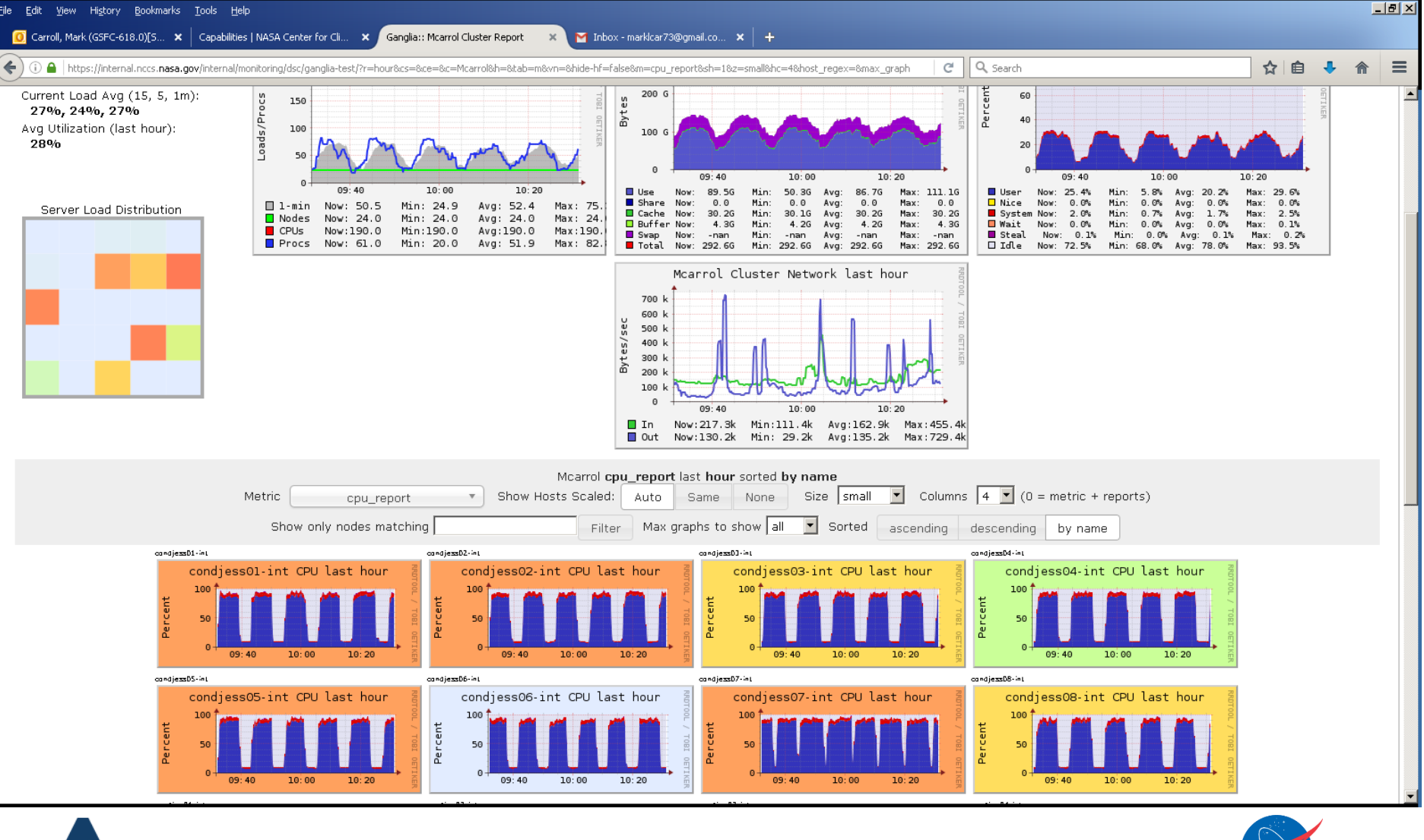

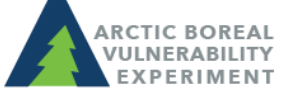

above.nasa.gov @NASA\_ABoVE

## ABoVE Science Cloud: Summary

- ADAPT is a large processing resource available to ABoVE scientists
- Can be an effective tool for processing large volumes of data
- Users need to allocate time up front to get their VM configuration right and to optimize their code for distribution or parallelization
- Admins are there to administer the system but they do not use science software so they cannot help with debugging scripts

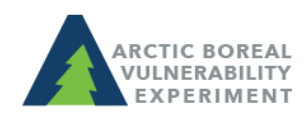